## LCI 223 Oração do Ofertório

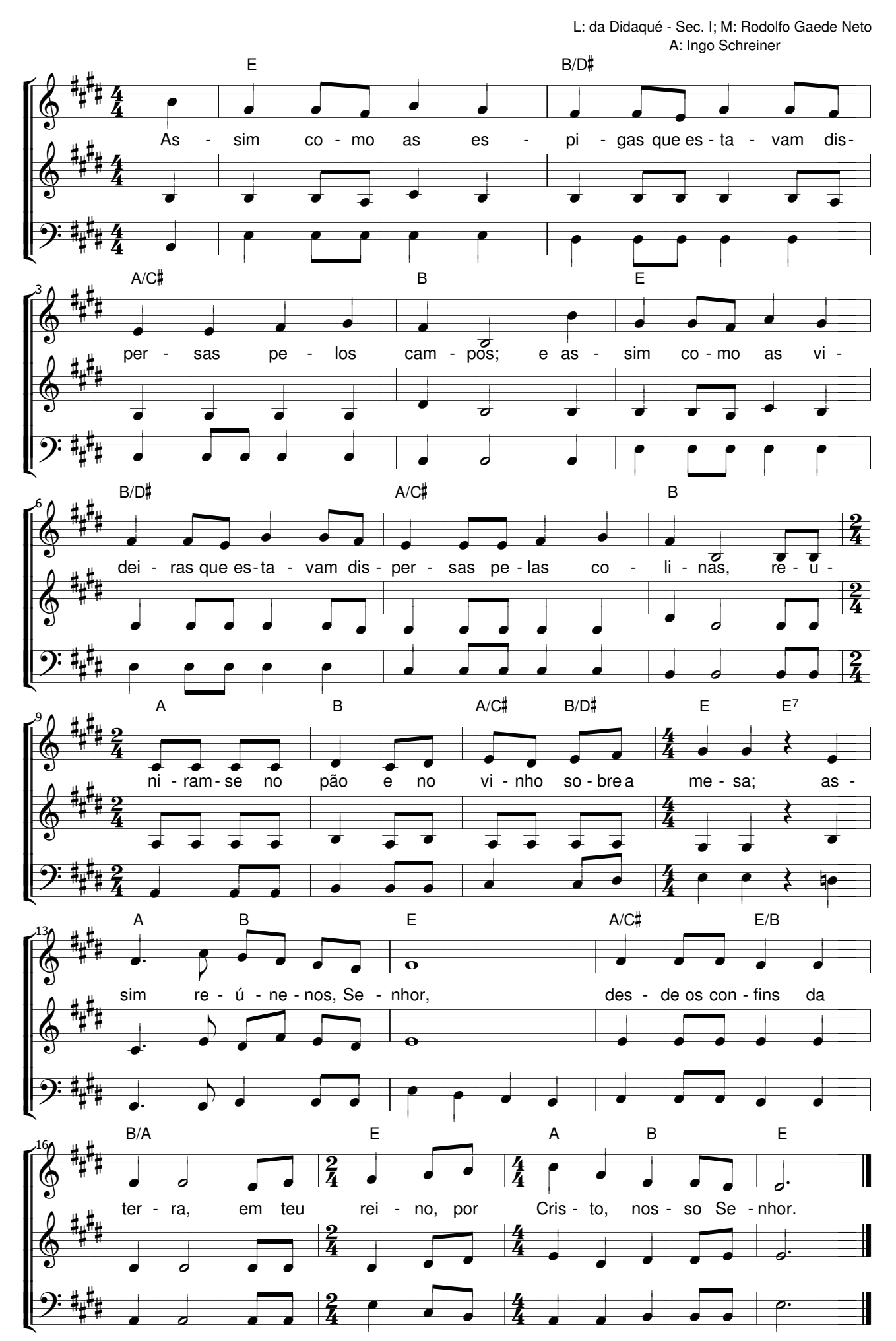